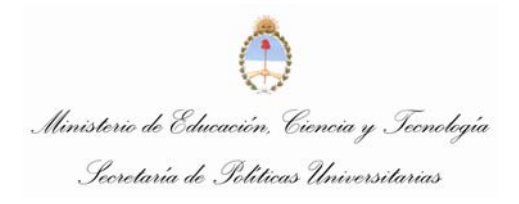

"2007-Año de la Seguridad

 $\cdot$  "

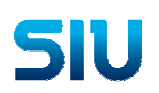

*SIU-Guaraní* 

*Interface Guaraní - Coneau* 

*Documento Funcional* 

*Junio 2007* 

Santa Fe 1548 piso 11 Frente Capital Federal - República Argentina Telefax: (++5411) 4129-1800 interno 1955 Web Site: www.siu.edu.ar

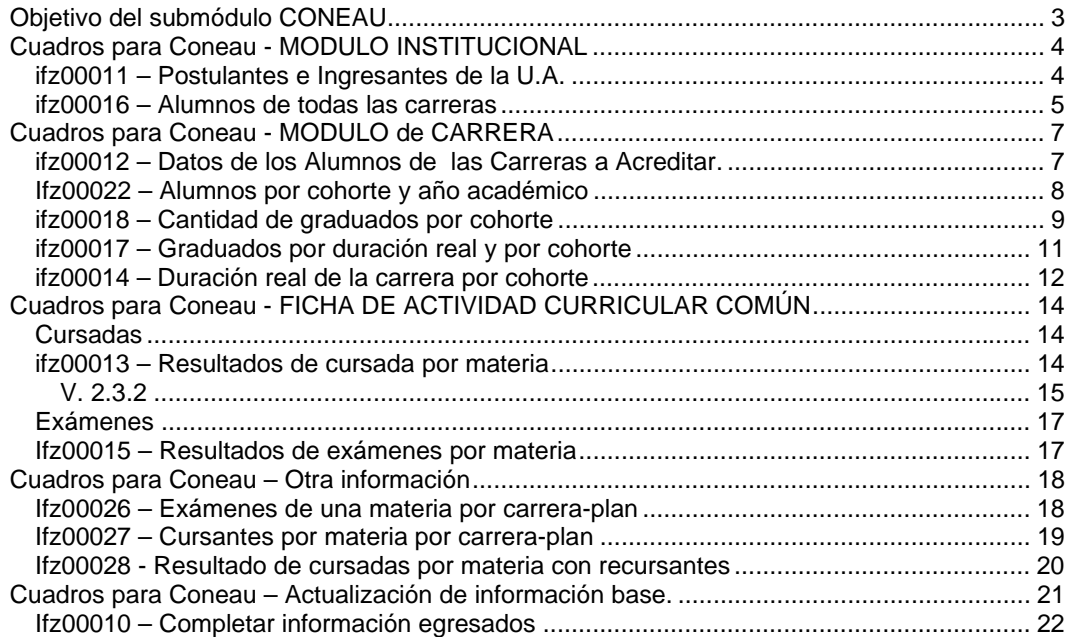

## *Objetivo del submódulo CONEAU*

El objetivo de este submódulo es brindar ayuda al usuario para poder completar los cuadros que solicita periódicamente la CONEAU.

Por cada operación desarrollada en guaraní se indicará a que punto del cuadro CONEAU corresponde.

La primera versión de estos procesos se entrega en la versión 2.03.1 de Guaraní.

Las operaciones desarrolladas son:

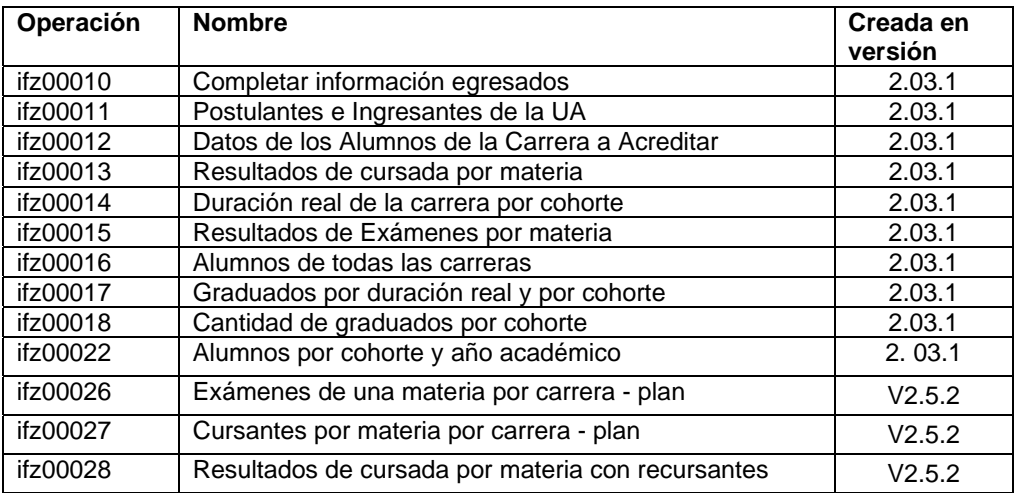

### **Importante:**

Para poder ejecutar estos reportes es requisito haber ejecutado previamente la operación de actualización de reinscriptos (ifz00003) que se encuentra en el submódulo "Guaraní-Araucano" de interfaces, para tantos años académicos se necesite informar para los cuadros de CONEAU. Se toma la misma información que se calcula para los procesos de Araucano. También es necesario ejecuta la operación: Ifz00010 – Completar información egresados.

La información que requiere Coneau se solicita por distintas fichas:

# *Cuadros para Coneau - MODULO INSTITUCIONAL*

## **ifz00011 – Postulantes e Ingresantes de la U.A.**

Objetivo: GUARA00004515 Permite recuperar la información de cantidad de aspirantes y de Ingresantes que tuvo la u.a. en los últimos 8 años. Esta información se requiere en el punto 2.8.2.4 del informe de coneau:

2.8.2.4. Completar el cuadro con la cantidad de postulantes, ingresantes y, en caso de contar con el dato, vacantes que tuvo la Unidad Académica en los últimos 8 años. Indicar en la tabla los años de los que se brinda información.

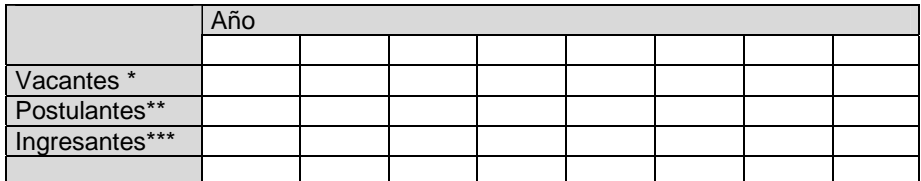

\*Indicar solamente si efectivamente en cada período se contó con un número estimado de vacantes.

\*\*Inscriptos para las instancias del sistema de ingreso.

\*\*\*Alumnos que han aprobado estas instancias.

La operación ifz00011 está dejando sin contar las "vacantes" ya que el mismo es un dato que no se carga en el sistema.

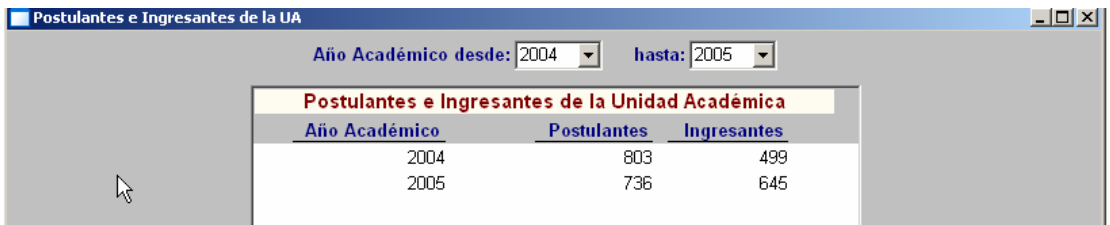

Esta consulta se puede mandar a imprimir o bien salvar la información en un archivo utilizando el

н icono del menú principal ausrdar come

La vista preliminar del reporte es:

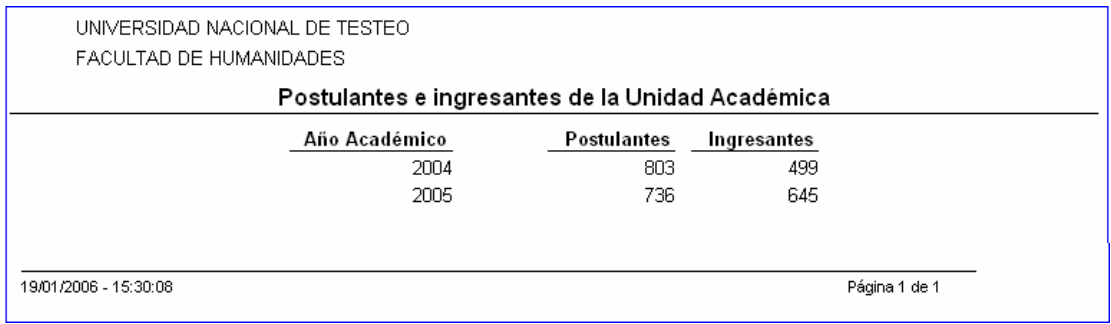

### **ifz00016 – Alumnos de todas las carreras**

Objetivo: GUARA00005050 Recuperar cantidad de alumnos en todas las carreras en los últimos 8 años. Se consideran todas las carreras de grado que tengan el atributo de carrera 'Tipo de carreras' informado con carrera de grado del ABM de carreras (car00001).

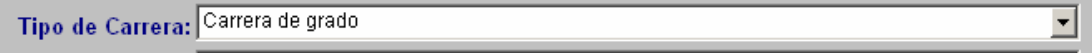

### **El requerimiento de CONEAU indica lo siguiente:**

2.8.3. Indicar si las carreras de grado que se dictan en la Unidad Académica comparten un ciclo inicial común.

No  $\Box$  Sí  $\Box$  Algunas carreras  $\Box$ 

ESTA RESPUESTA DA LUGAR A LA APERTURA DE OPCIONES DE PREGUNTAS **Opción 1** En caso negativo

2.8.3.1. Completar el siguiente cuadro con la cantidad total de alumnos que tuvo cada carrera de grado que se ha dictado en la Unidad Académica durante los últimos 8 años. Indicar en la tabla los años de los que se brinda información. La sumatoria indicará la cantidad total de alumnos de la Unidad Académica que cursaban carreras de grado cada año.

DEBEN INDICARSE TANTAS CARRERAS COMO LAS QUE FIGURAN EN EL PUNTO 2.2.1.

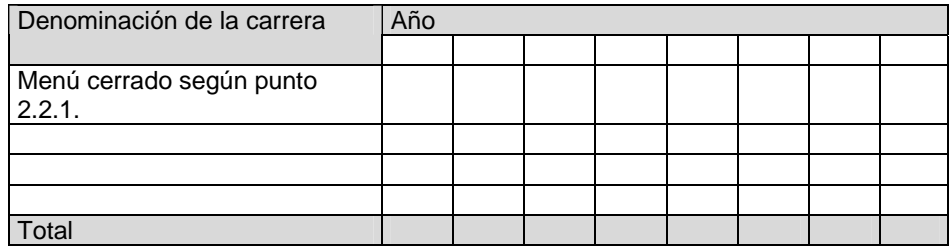

2.8.3.1. Para este caso, la operación va a devolver la cantidad de alumnos en todas las carreras en los últimos 8 años.

Se hace referencia a la primera opción, pero el cuadro completaría la información de las tres opciones, de acuerdo a la que su unidad académica concuerde.

Ciclo inicial común: El caso particular que se plantea sólo va a poder ser informado de manera correcta por esta operación, en caso de que su implementación haya decidido tener una carrera de "Ciclo Inicial común", de manera contraria, si la unidad académica usa el ciclo inicial común pero no lo tiene ingresado en el SIU-Guaraní de esta forma, no va a poder informar la cantidad de alumnos en el ciclo inicial común.

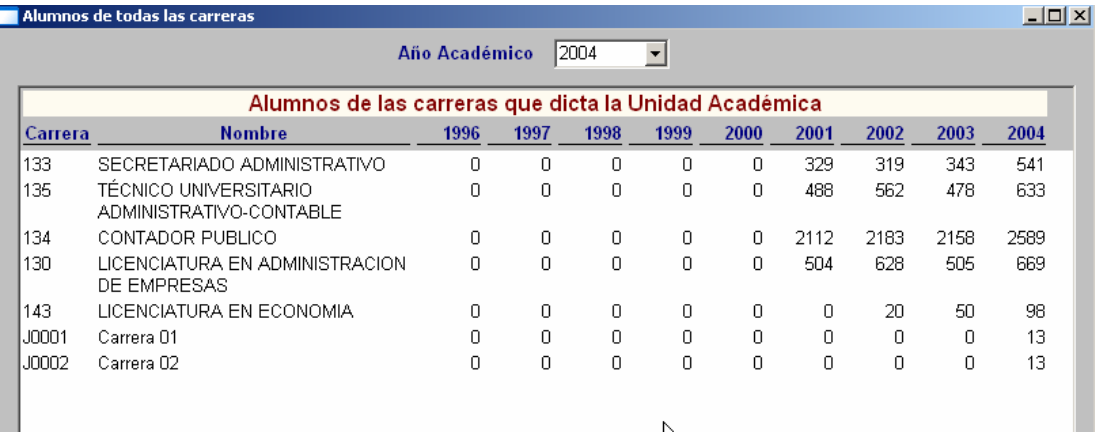

## Vista preliminar:

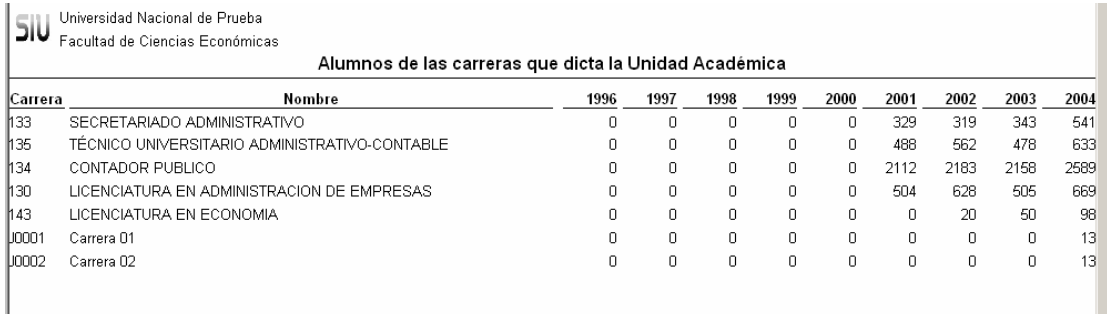

# *Cuadros para Coneau - MODULO de CARRERA*

## **ifz00012 – Datos de los Alumnos de las Carreras a Acreditar.**

Objetivo: GUARA00004519 Recupera por año académico la cantidad de postulantes, ingresantes, alumnos y egresados.

## **El requerimiento de CONEAU indica lo siguiente:**

### 4. ALUMNOS Y GRADUADOS

4.3. Completar el siguiente cuadro con la cantidad de postulantes, ingresantes, alumnos y graduados de la carrera durante los últimos 8 años. Indicar en la tabla los años de los que se brinda información. En caso de contar con el dato, señalar la cantidad de vacantes.

Si la carrera comparte un ciclo inicial común con otras carreras de la Unidad Académica y los alumnos no están identificados por carrera al iniciar el ciclo:

el dato de ingresantes debe indicar la cantidad de alumnos que comienzan a cursar ese año las actividades curriculares exclusivas de la carrera;

El dato de cantidad total de alumnos debe corresponder a los que cursan durante ese año las actividades curriculares que son exclusivas de la carrera;

No se deben completar las filas correspondientes a vacantes y postulantes.

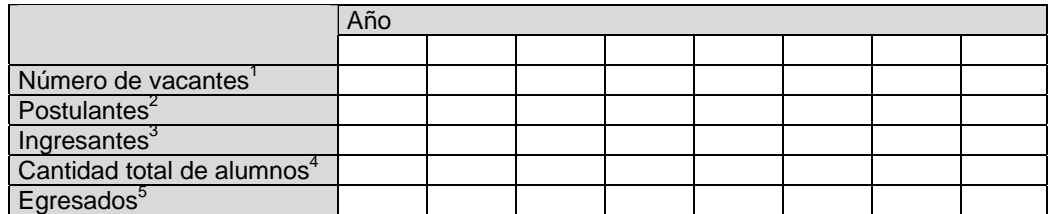

 1 Indicar solamente si efectivamente en cada período se contó con un número estimado de vacantes.

 $^{2}$ Alumnos que se inscribieron al mecanismo de ingreso propio de la carrera.

3 Alumnos que ingresaron efectivamente a la carrera luego de aprobar el mecanismo de ingreso. 4 Alumnos que cursan la carrera ese año

5 Egresados en ese año sin preguntar año de ingreso  $\overline{\phantom{a}}$ 

Para obtener la información seleccionar la operación e ingresar los criterios de búsqueda necesarios en:

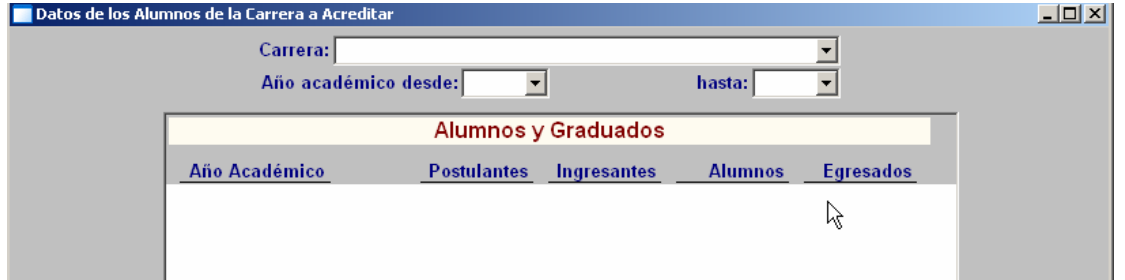

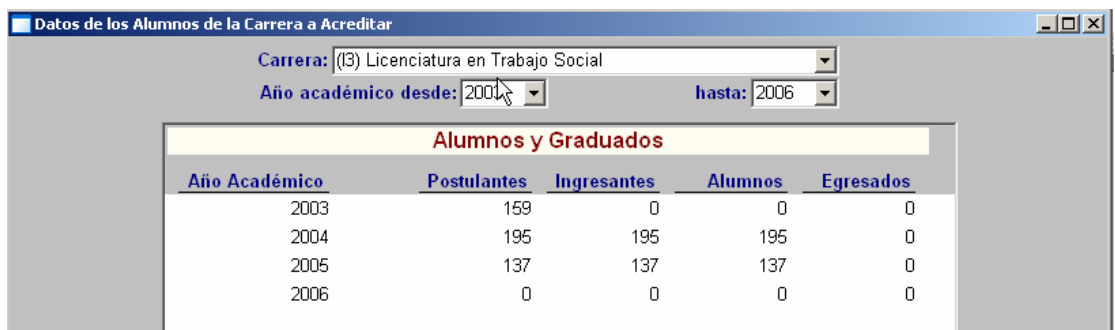

### Vista preliminar:

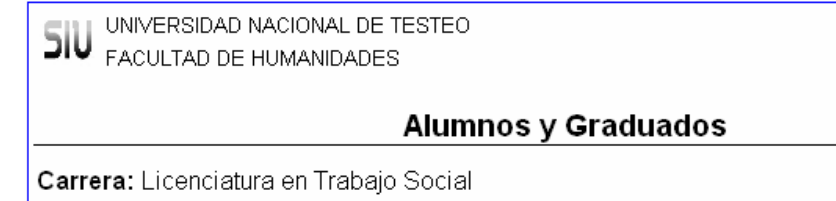

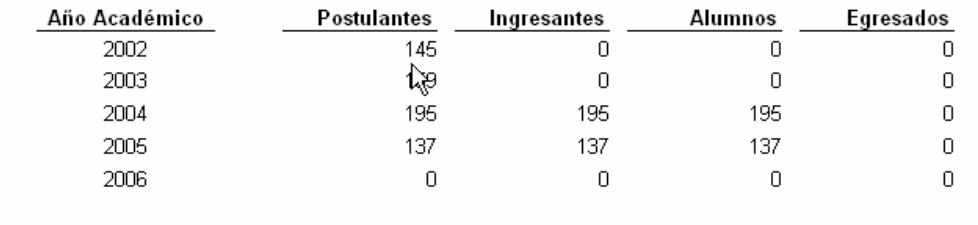

Postulantes: son los aspirantes a carrera del año académico y que todavía no tienen legajo generado.

Ingresantes: son los aspirantes a carrera que ya tienen legajo generado, condicional o nó. Alumnos: son los alumnos que se reinscribieron más los nuevos inscriptos del año académico.

Esta operación de Guaraní esta dejando sin contar las "vacantes" ya que el mismo es un dato que no se carga en el sistema.

## **Ifz00022 – Alumnos por cohorte y año académico**

Objetivo: Proporcionar la cantidad de alumnos por cohorte, los ingresantes en cada cohorte y la cantidad de alumnos de esa cohorte en los siguientes años académicos a la misma.

### **La CONEAU solicita lo siguiente:**

4.6. Alumnos cursantes por cohorte

Completar el siguiente cuadro con el número de alumnos según su cohorte de ingreso. En la columna de "ingresantes" corresponde informar el número de alumnos en condiciones de cursar por haber aprobado los requisitos de ingreso. En las columnas "cursando en el año" consignar los alumnos de cada cohorte que cursen al menos una actividad curricular del año correspondiente al plan de estudios de la carrera.

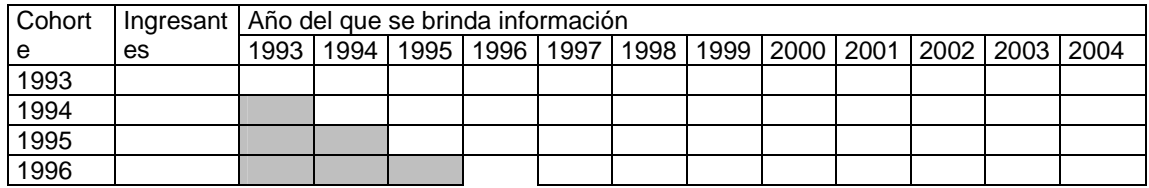

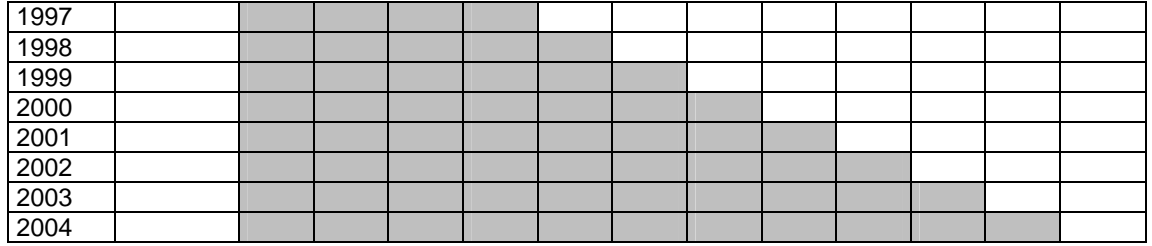

Para obtener la cantidad de alumnos de una cohorte en los años siguientes al de ingreso se tiene en cuenta el mismo criterio que se toma de los reinscriptos en los procesos de araucano, se fija si el alumno tuvo actividad académica. (ver doc Criterios guaraní araucano, Reinscriptos).

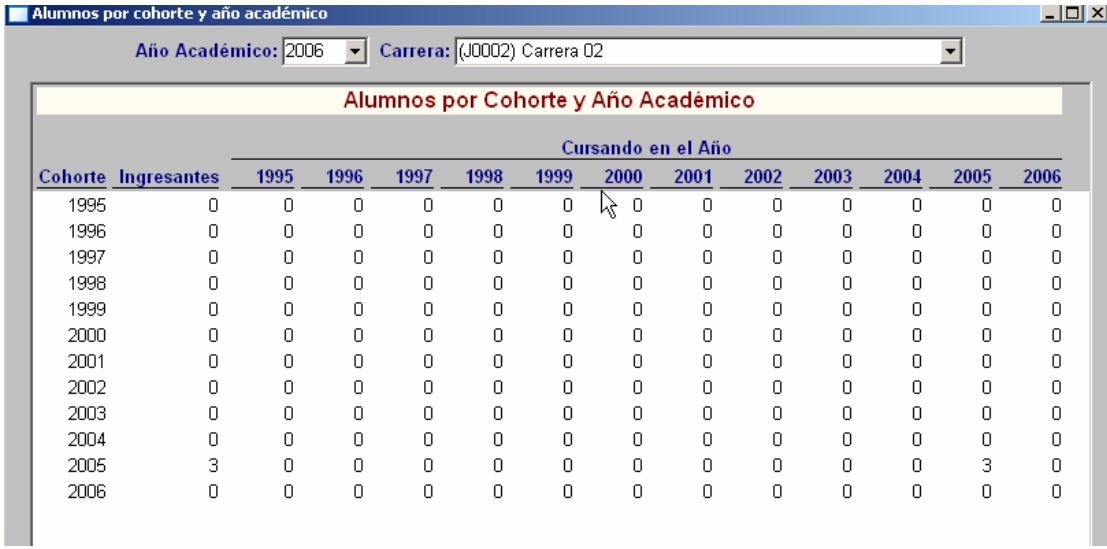

### Vista preliminar:

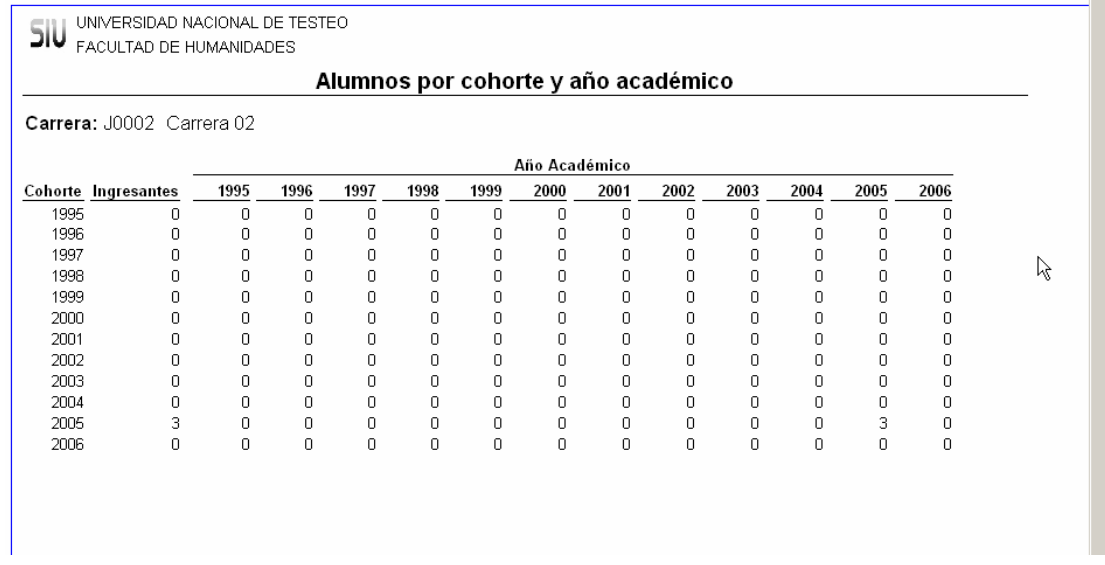

### **ifz00018 – Cantidad de graduados por cohorte**

Objetivo: GUARA00005052 calcular la cantidad de graduados por año académico que tiene cada cohorte,

### **La CONEAU solicita:**

4.7. Graduados por cohorte.

Completar el siguiente cuadro con el número de graduados según su cohorte de ingreso. En la columna de "ingresantes" corresponde informar el número de alumnos que ingresaron en cada cohorte. En las columnas "graduados en el año" consignar los alumnos de cada cohorte que se graduaron ese año.

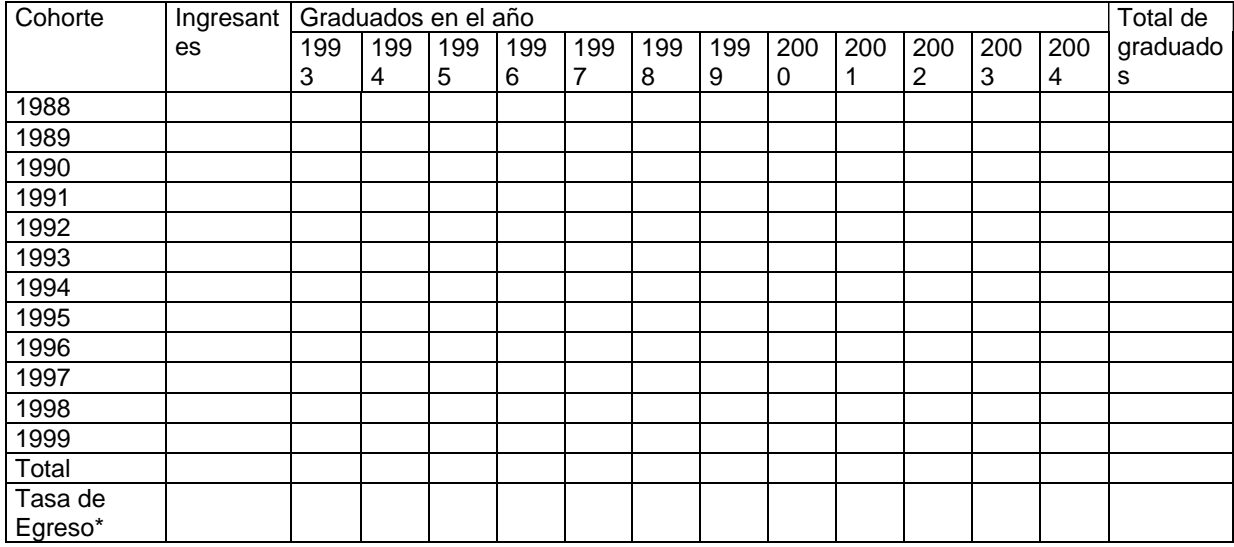

\* Calcular la Tasa de egreso de la carrera a partir de la fórmula del Anuario de Estadísticas Universitarias (SPU): número de egresados de un año dividido el número de nuevos ingresantes del año en que debieron comenzar sus estudios según la duración teórica de la carrera

Del año que se ingresa en los criterios de búsqueda se calcula de ese mismo diez para atrás. *Alumnos Cursantes*: Se consideran los ingresantes y nuevos inscriptos para los años siguientes. tal cual los calculan los procesos de guarani-araucano.

*Egresados*: para una carrera/plan, según el año de ingreso y de egreso de la carrera. Para. Idem procesos guarani-araucano.

*Tasa de Egreso*: La formula que se aplica es, egresados / ingresantes \* 100, tomando como año de ingreso, el cálculo: (año de egreso – duración teórica de la carrera). Para revisar y actualizar la duración teórica de una carrera/plan ver la operación ifz00019.

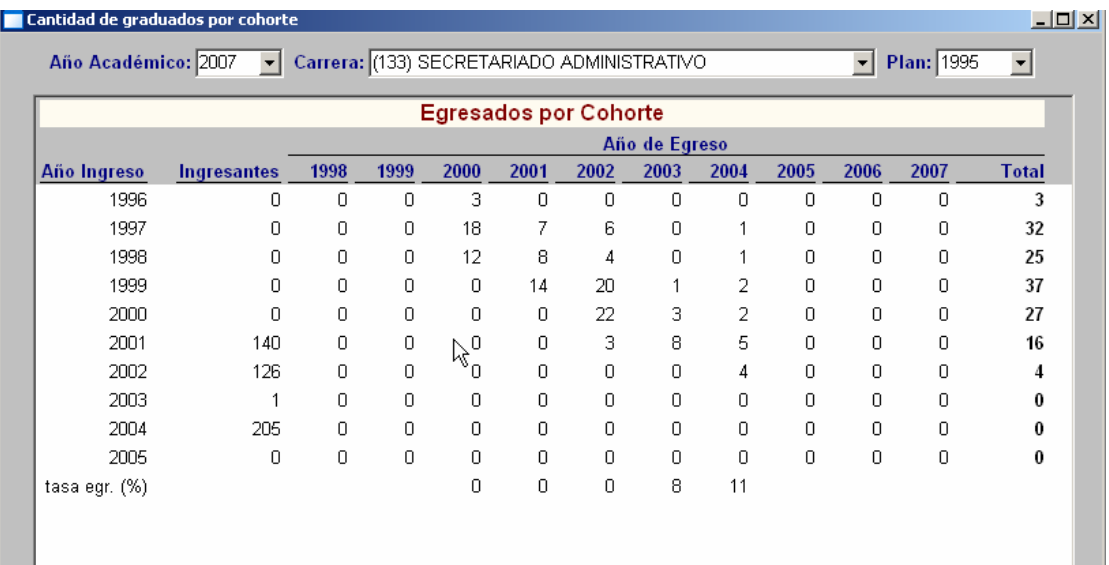

## Vista preliminar:

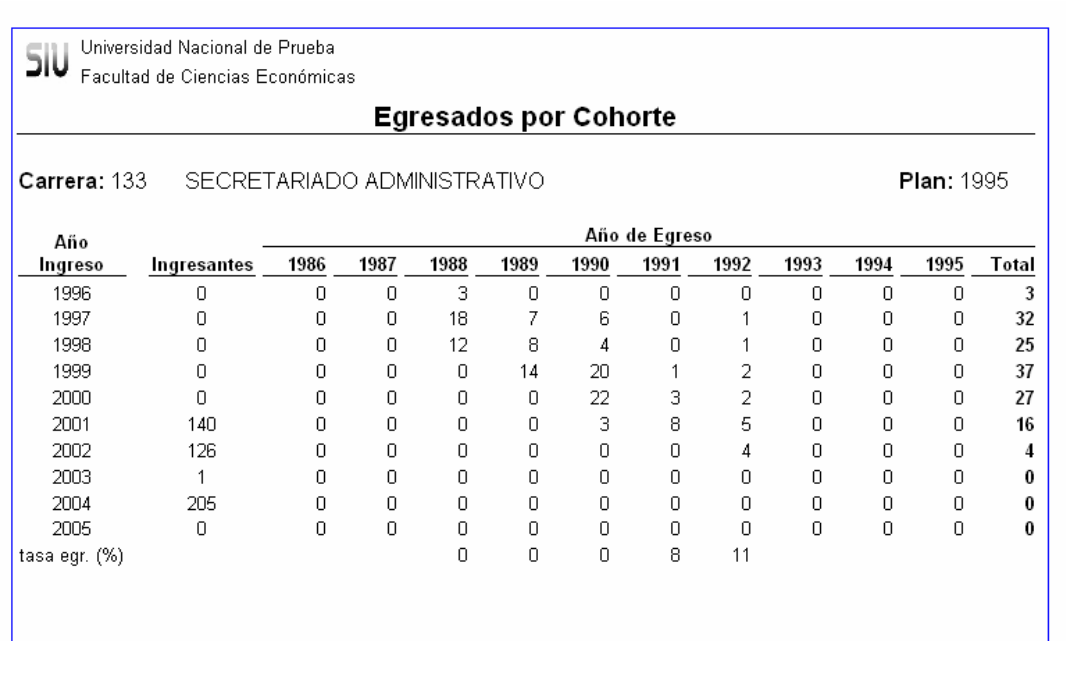

# **ifz00017 – Graduados por duración real y por cohorte**

Objetivo: GUARA00005051

## **La CONEAU solicita:**

4.8. Duración de la carrera

4.8.2. El siguiente cuadro indica la tasa de graduación por cohorte.

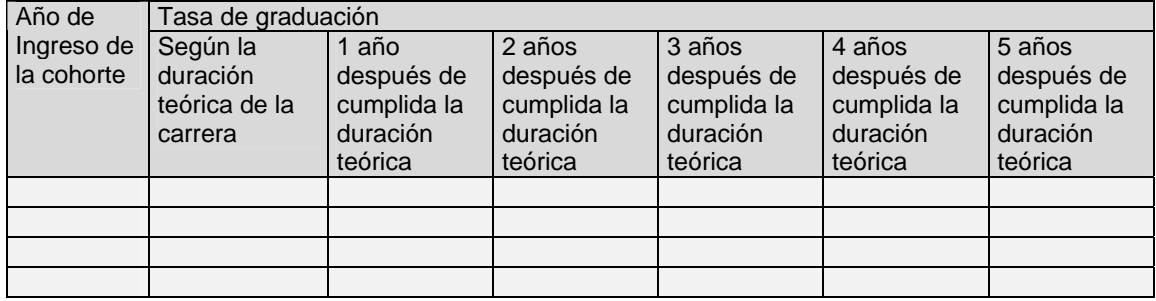

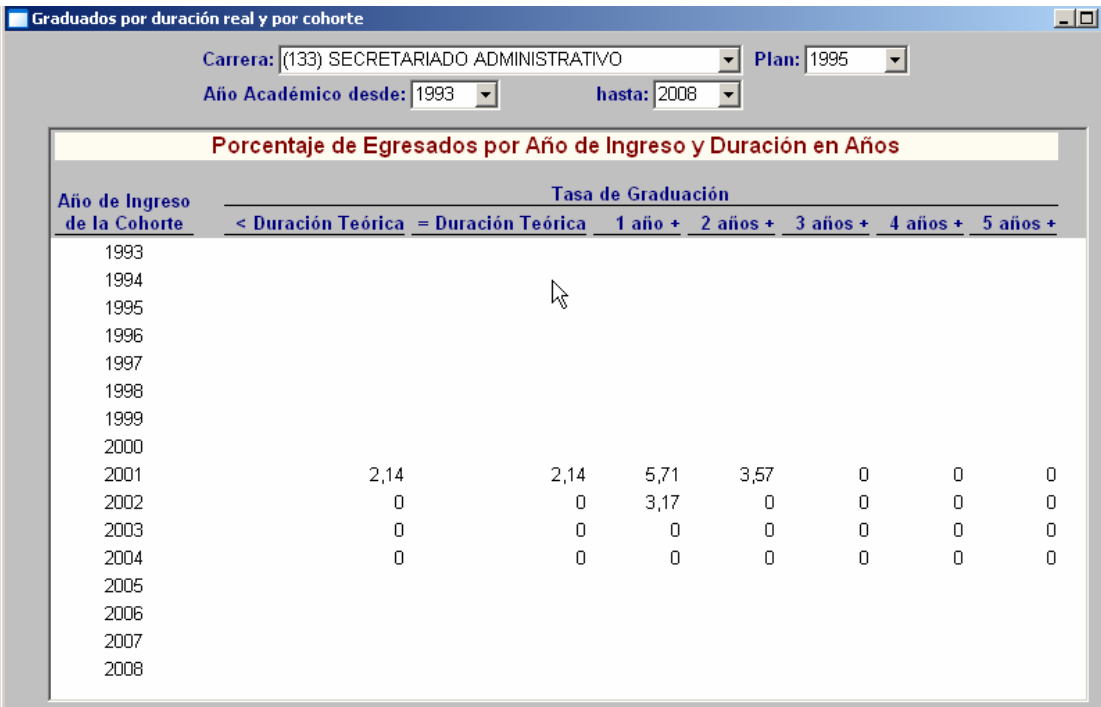

Universidad Nacional de Prueba

#### SIU Universidad Nacional de Prueba<br>Facultad de Ciencias Económicas Porcentaje de Egresados por Año de Ingreso y Duración en Años Carrera: 133 SECRETARIADO ADMINISTRATIVO **Plan: 1995** Tasa de Graduación Año de Ingreso de la Cohorte < Duración Teórica = Duración Teórica = 1 año + 2 años + 3 años + 4 años + 5 años + 1993 1994 1995 1996 1997 1998 1999 2000  $\begin{array}{cccc} 2{,}14 & 5{,}71 & 3{,}57 & 0 \\ 0 & 3{,}17 & 0 & 0 \\ 0 & 0 & 0 & 0 \\ 0 & 0 & 0 & 0 \end{array}$ 2001  $2,14$  $\Box$  $|0|$ 2002  $\sim 0$  $\overline{0}$  $|0|$ 2003  $\mathbf{0}$  $\overline{0}$  $|0|$ 2004  $\Box$  $\overline{0}$  $|0|$ 2005 2006 2007 2008

## **ifz00014 – Duración real de la carrera por cohorte**

GUARA00005048

**La CONEAU solicita:** 

4.8.3. El siguiente cuadro indica duración promedio de la carrera calculado como un promedio de la duración de la carrera ponderado con la cantidad de graduados de ese período.

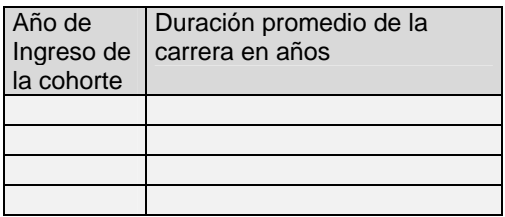

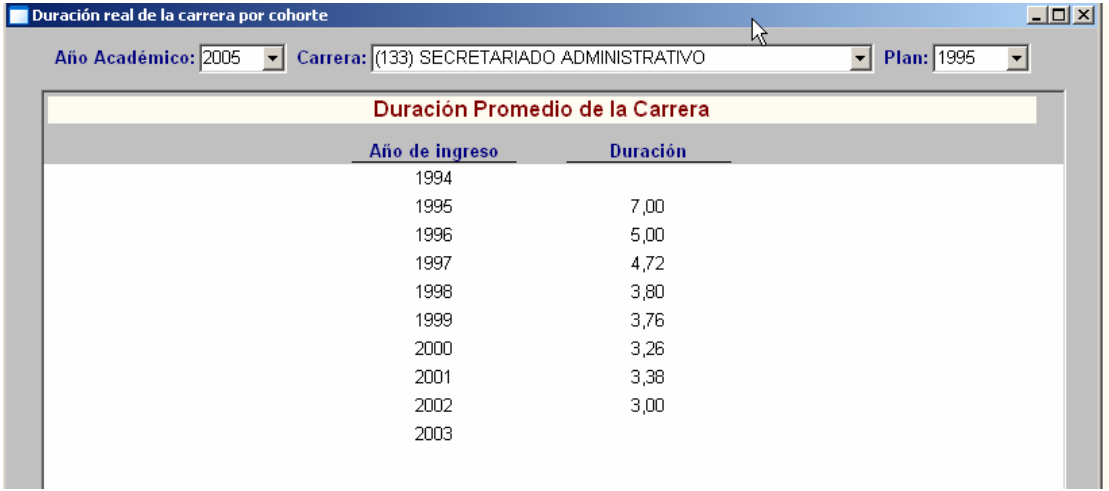

## Vista preliminar

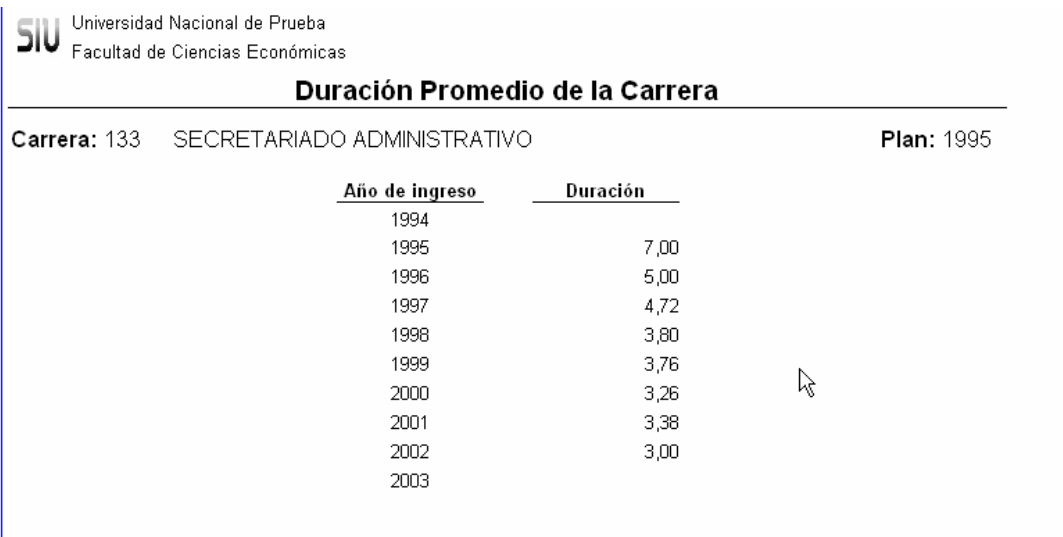

# *Cuadros para Coneau - FICHA DE ACTIVIDAD CURRICULAR COMÚN*

## **Cursadas**

## **ifz00013 – Resultados de cursada por materia**

Objetivo: GUARA00005047 recuperar la información que requiere el punto 10.1 de LAS FICHAS QUE SOLICITA Coneau que dice lo séte

### 10. Alumnos

10.1 Completar el siguiente cuadro con la cantidad de alumnos que cursaron la actividad curricular en los últimos 8 años (indicar en la tabla los años de los que se brinda información).

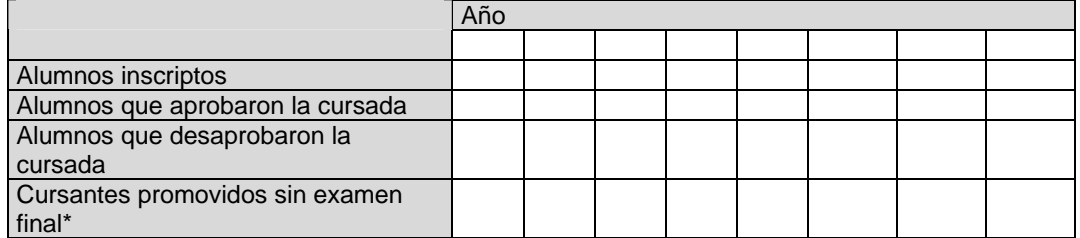

*\* Cursantes promovidos: alumnos que han satisfecho los requisitos para aprobar la asignatura.* 

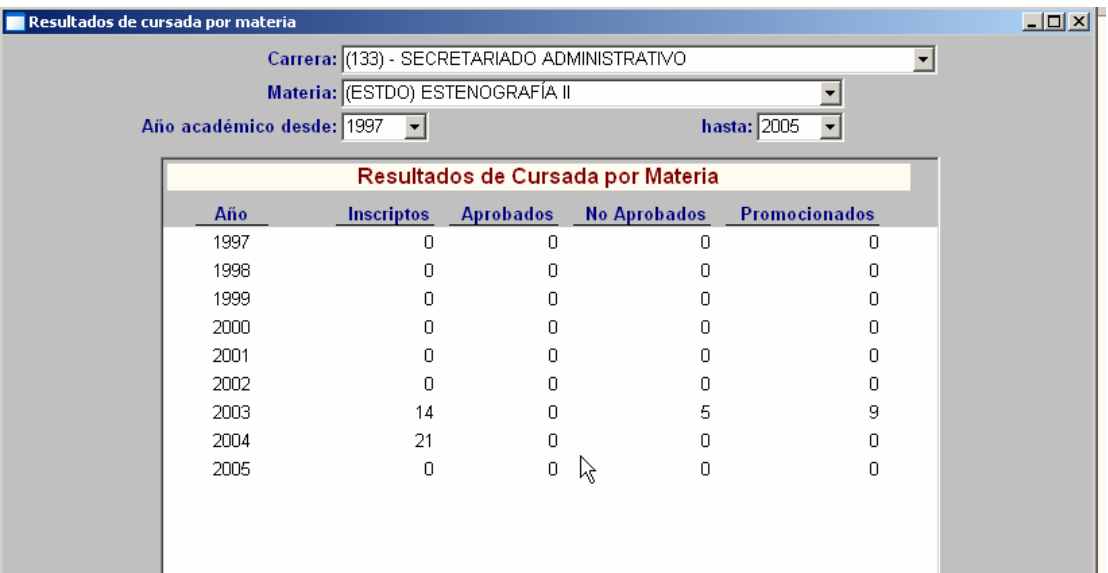

Universidad Nacional de Prueba SIU Universidad Nacional de Prueba<br>SIU Facultad de Ciencias Económicas

## Resultados de Cursada por Materia

Carrera: 133 SECRETARIADO ADMINISTRATIVO Materia: ESTDO ESTENOGRAFÍA II

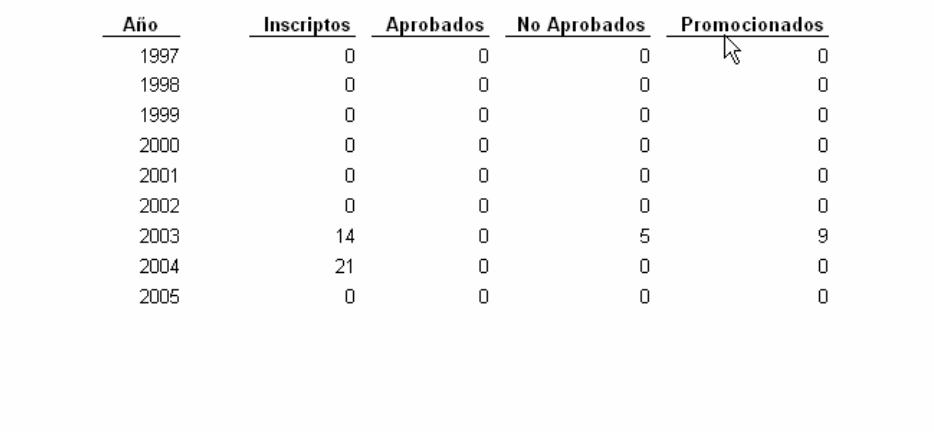

*Inscriptos a Cursada*: Se consideran las Inc. a cursadas que se encuentren en estados aceptados o exceptuados.

*Resultados de Cursada*: extrae los datos de las actas de cursado que se encuentran cerradas. Este mismo proceso esta devolviendo todas las posibilidades, ya sea, aprobado, reprobado, promovido y ausente.

V. 2.3.2**:** 

Correctivo: GUARA00005195 Se corrigió el error reportado.

*Inscriptos a Cursada*: Se tiene en cuenta las inscripciones a cursadas 'Aceptadas' o Exceptuadas'.

*Resultados de Cursada*: el proceso que trae los resultados que registraron las cursadas tiene en cuenta las actas de cursado que se encuentran cerradas .Este mismo proceso está devolviendo todas las posibilidades, ya sea, aprobados, reprobados, promovidos y ausentes. Los ausentes se cuentan como reprobados.

### Para obtener el reporte:

Una vez seleccionada la operación hay seleccionar al Carrera, Materia e ingresar el rango de años

료

académicos que se necesitan y luego dar clic en el icono **Processing**o bien usar las teclas alternativas Ctrl+ P :

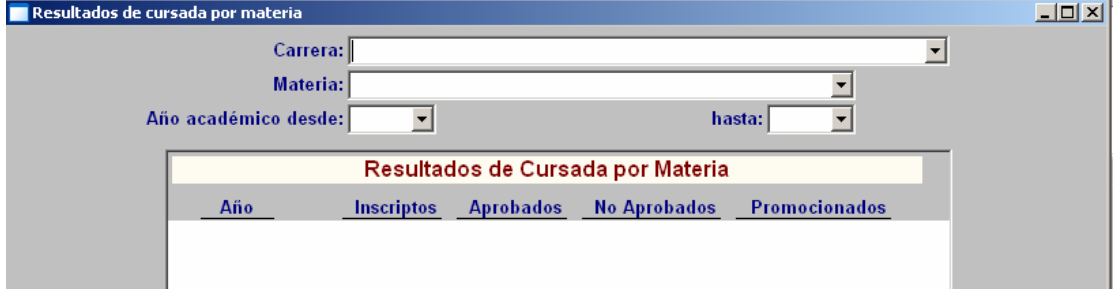

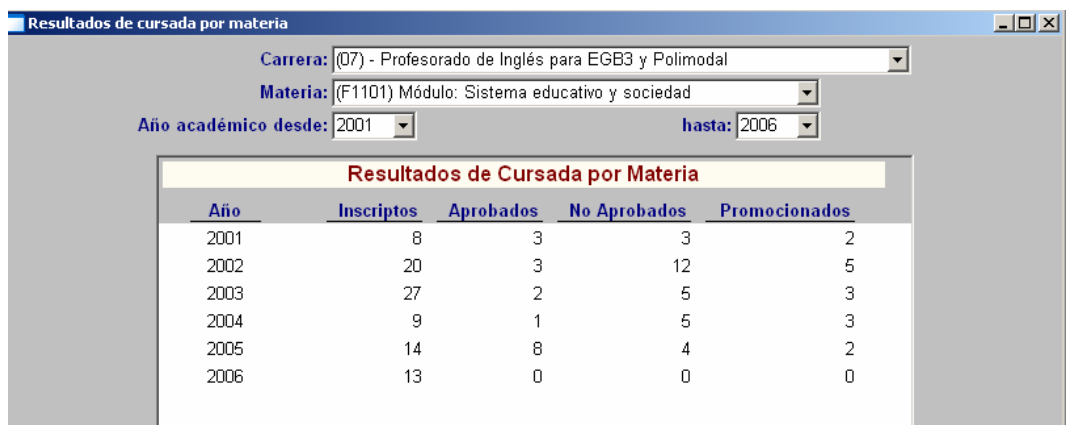

Para ver la vista preliminar de impresión seleccionar Vista preliminar de las opciones que ofrece la entrada Operaciones del menú o bien directamente ingresar las teclas ctrl. + V.

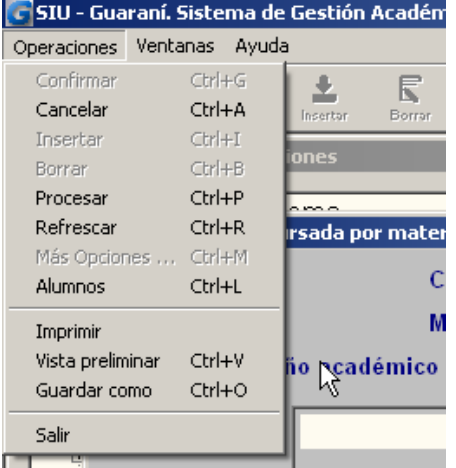

Universidad ISPRG - Testeo v2.03.2

SIU Universidad ISPRG - Test<br>ISPRG -V2.03.2 Pruebas Resultados de Cursada por Materia Profesorado de Inglés para EGB3 y Polimodal Carrera: 07 Materia: F1101 Módulo: Sistema educativo y sociedad Inscriptos Aprobados No Aprobados Promocionados Año \_ 3 2001  $\,$  8  $\overline{3}$  $\sqrt{2}$ 2002  $20$  $\ensuremath{\mathsf{3}}$  $12$  $\sqrt{5}$ 27  $\bar{2}$  $\sqrt{5}$ 2003  $\mathsf 3$ 2004  $\sqrt{5}$  $\ensuremath{\mathsf{3}}$  $\overline{9}$  $\mathbf{1}$  $\sqrt{2}$ 2005  $14$ 8  $\sqrt{4}$ 2006 13  $\boldsymbol{0}$  $\mathbf 0$  $\mathbf 0$ 14/06/2006 - 09:43:08 Página 1 de 1

## **Exámenes**

### **Ifz00015 – Resultados de exámenes por materia**

GUARA00005049 **objetivo:** Recuperar la información que se necesita para completar el cuadro que solicita la CONEAU en el punto 10.2. Que dice: Completar el siguiente cuadro con los resultados de los exámenes finales en los últimos 8 años (indicar en la tabla los años de los que se brinda información).

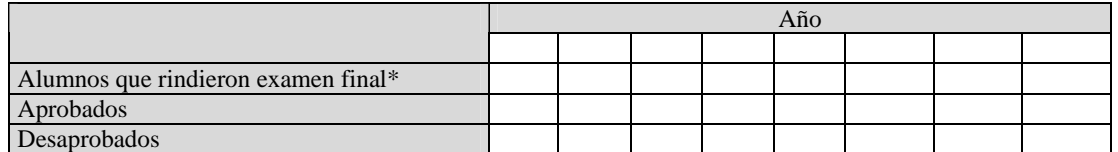

*\* Alumnos que rindieron examen final: total de alumnos que rindieron ese año, independientemente del año que cursaron. Si los alumnos tienen más de una oportunidad de presentarse a rendir examen durante todo el año, debe contárselos todas las veces que se hayan presentado. Si la materia se dicta más de una vez por año, consignar los números totales.* 

*Inscriptos a Examen*: se consideran las inscripciones a exámenes que se encuentren en estados aceptados o exceptuados.

*Resultados de Examen*: se toman los datos de las actas de examen que se encuentran cerradas .Este mismo proceso esta devolviendo todas las posibilidades, ya sea, aprobados, reprobados, promovidos y ausentes.

SE consideran los exámenes rendidos aunque los alumnos no sean activos O hayan perdido su regularidad en la carrera al momento de ejecutar la consulta. Se consideran todos los exámenes aunque los mismos con posterioridad se hayan invalidado. Los anulados no se tienen en cuenta. NUNCA fueron válidos.

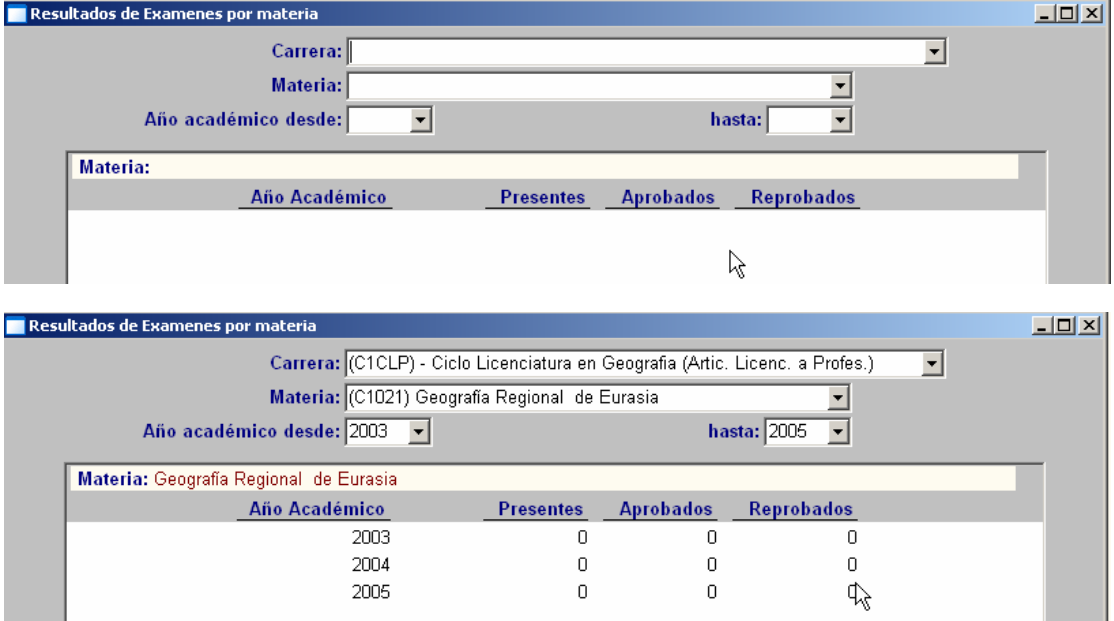

SE recuperan las materias de la carrera seleccionada.

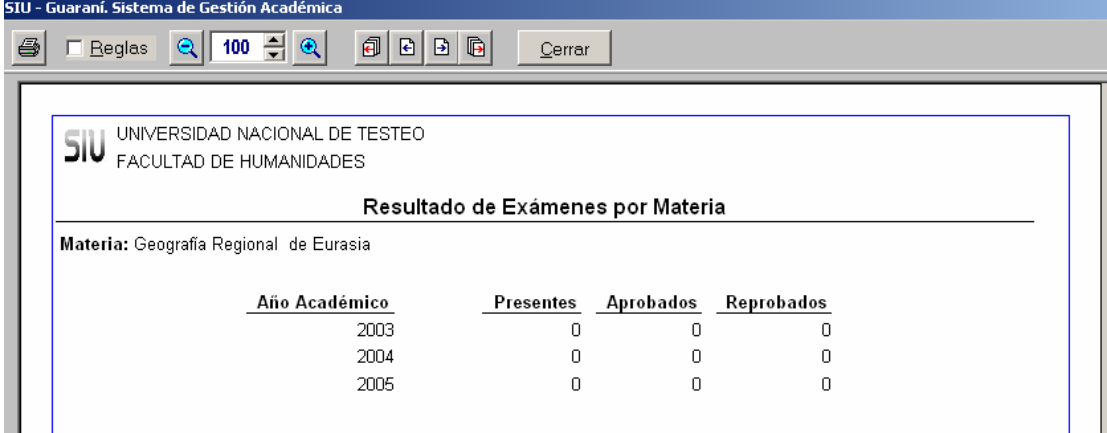

# *Cuadros para Coneau – Otra información*

## **Ifz00026 – Exámenes de una materia por carrera-plan**

El requerimiento de CONEAU es un cuadro con la cantidad total de alumnos que rindieron exámenes finales en los últimos 8 años, discriminando aprobados y desaprobados. Si la materia está en varias carreras y se puede discriminar a los alumnos entonces desagregar por carrera:

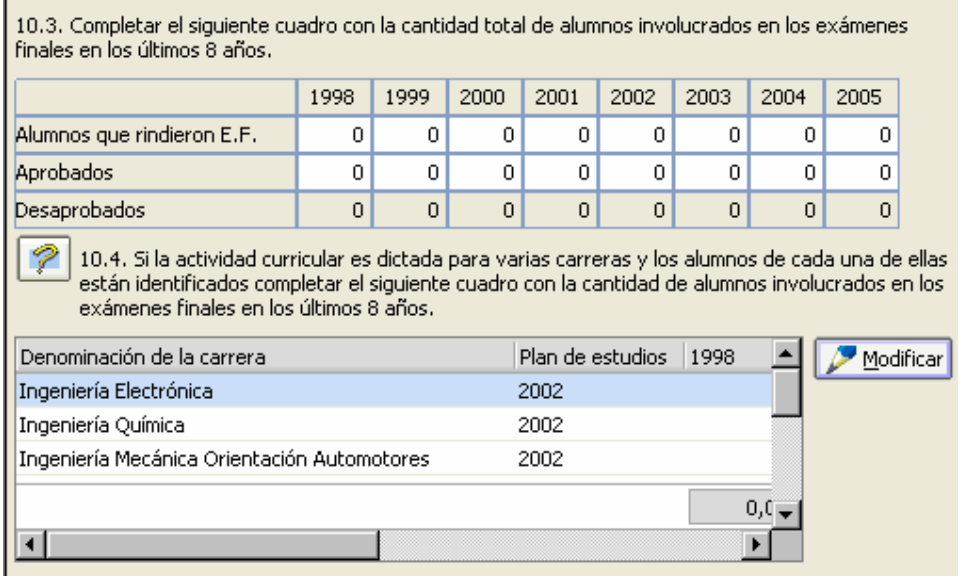

Parte de esta información se puede obtener a través de la operación ifz00015 – Resultados de exámenes por materia.

En esta nueva operación se muestran los alumnos que rindieron examen en una materia, con cortes de control por carrera y plan. Se puede seleccionar cualquier año de inicio y de fin del informe.

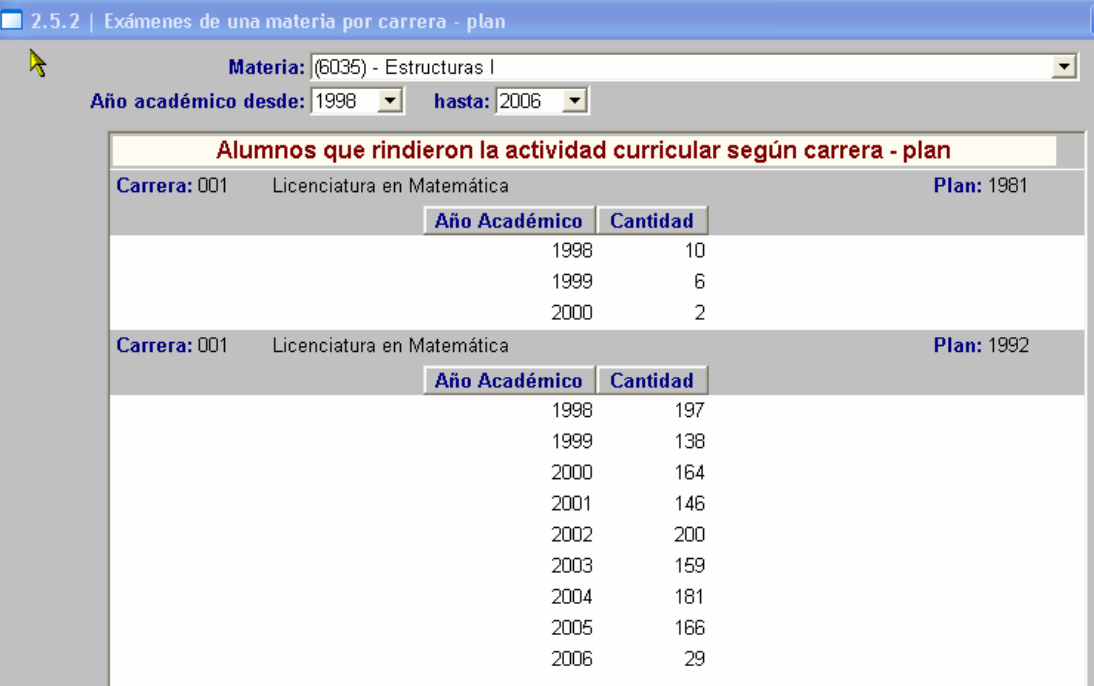

## **Ifz00027 – Cursantes por materia por carrera-plan**

El requerimiento de CONEAU es un cuadro con la cantidad total de alumnos que cursaron una materia en los últimos 8 años. Si la materia está en varias carreras y se puede discriminar a los alumnos entonces desagregar por carrera:

¥

P 10.2. Si la actividad curricular es dictada para varias carreras y los alumnos de cada una de ellas están identificados completar el siguiente cuadro con la cantidad de alumnos que cursan la actividad curricular en los últimos 8 años. Denominación de la carrera Plan de estudios | 1999 2≛ Modificar 2002 Ingeniería Electrónica  $\boldsymbol{0}$ Ingeniería Química 2002 0 Ingeniería Mecánica Orientación Automotores 2002  $\overline{0}$  $0,00$ 

La operación muestra la siguiente información:

 $\blacktriangleleft$ 

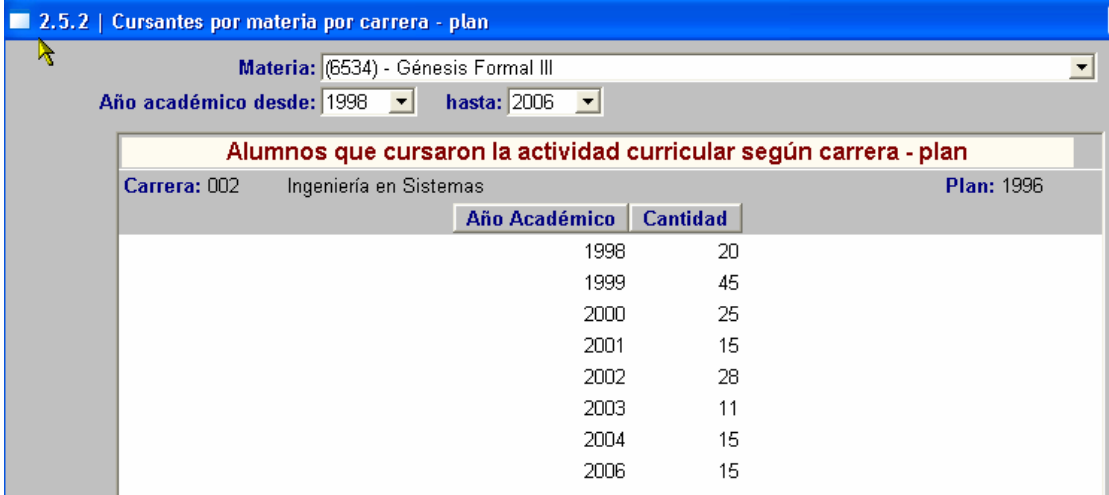

## **Ifz00028 - Resultado de cursadas por materia con recursantes**

El requerimiento de CONEAU es un cuadro con la cantidad total de alumnos que cursaron una materia en los últimos 8 años, discriminando aprobados, desaprobados y promovidos. Si la materia está en varias carreras y se puede discriminar a los alumnos entonces desagregar por carrera:

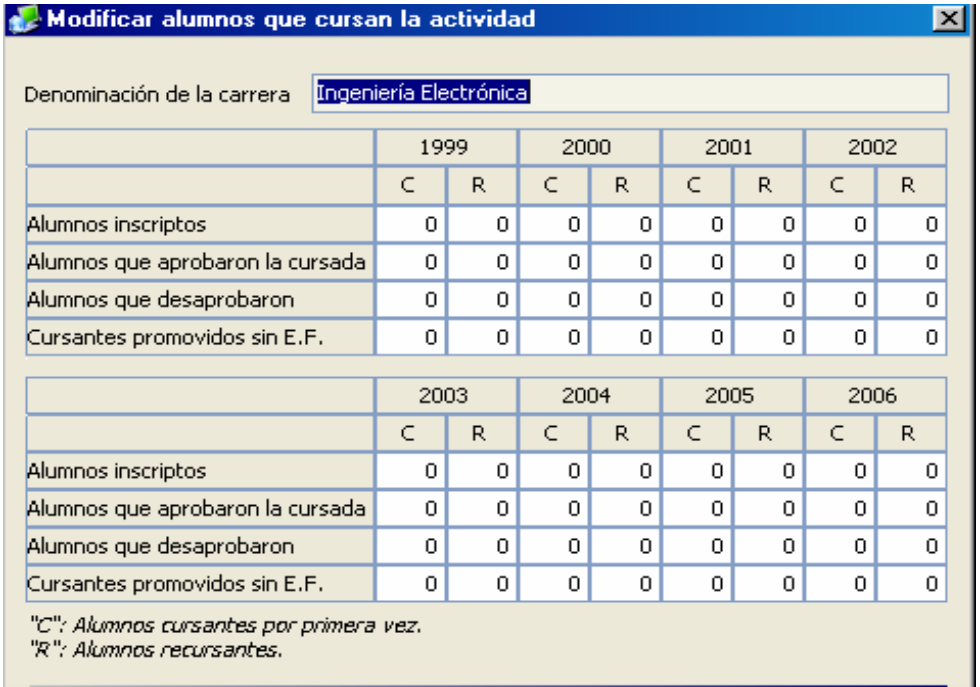

### 10. Alumnos

10.1. Completar el siguiente cuadro con la cantidad total de alumnos que cursaron la actividad curricular en los últimos 8 años.

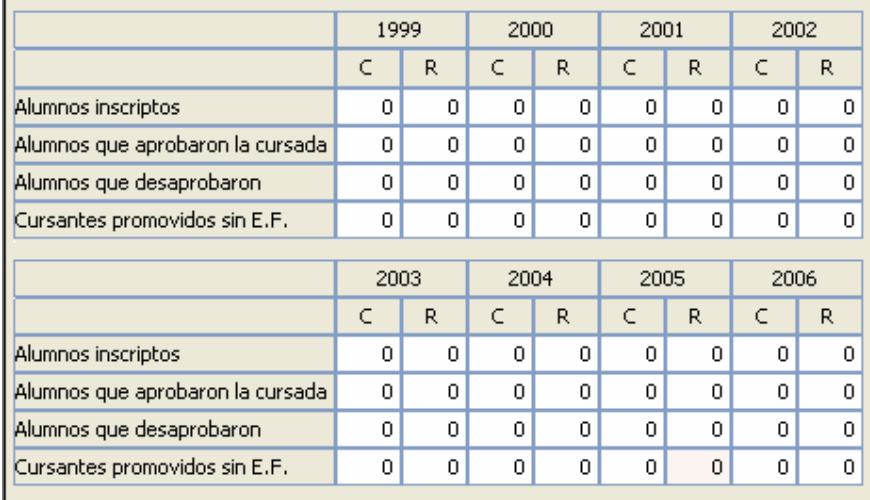

"C": Alumnos cursantes por primera vez.

"R": Alumnos recursantes.

Para este último cuadro se deberá obtener el reporte para cada carrera si la materia está en más de una carrera, y sumar los totales obtenidos para cada una. La información que se obtiene es la siguiente:

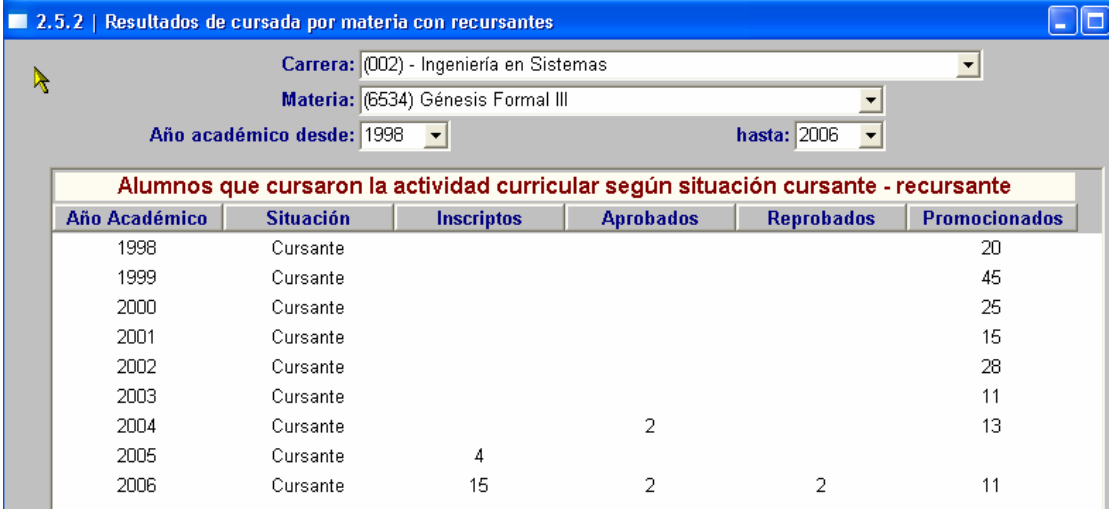

*Cuadros para Coneau – Actualización de información base.* 

# **Ifz00010 – Completar información egresados**

GUARA00005055 Esta operación se hizo para poder completar la información de graduados que se genera para los cuadros de CONEAU porque toman como base las tablas de interfaz con ARAUCANO. Lo que se hacer es calcular los egresados del año vigente. Esta operación se debe ejecutar antes de generar los cuadros Coneau.

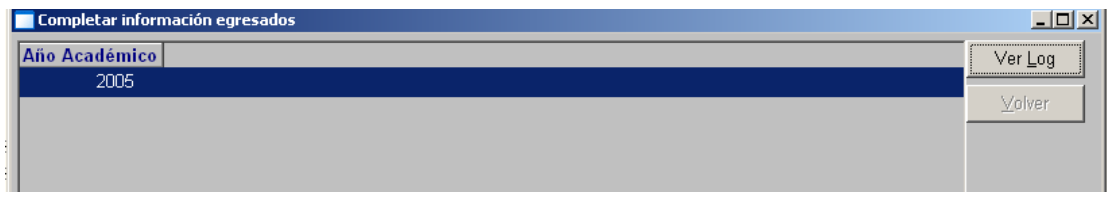

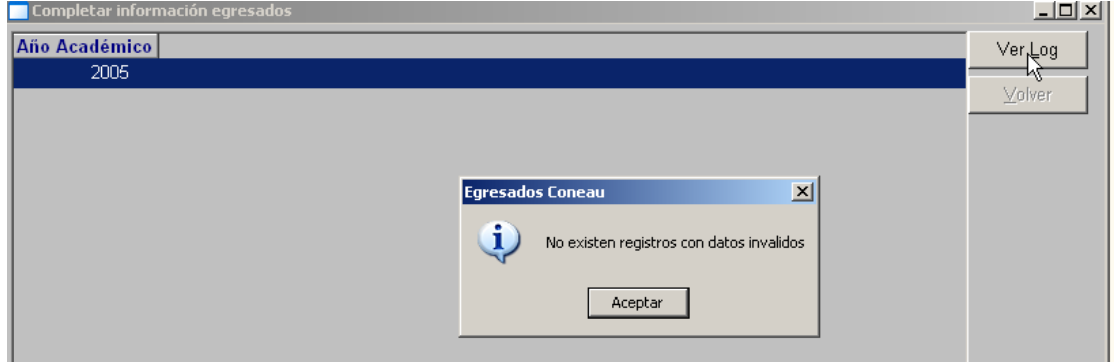